# **File I/O Buffering**

*user space*

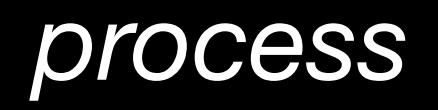

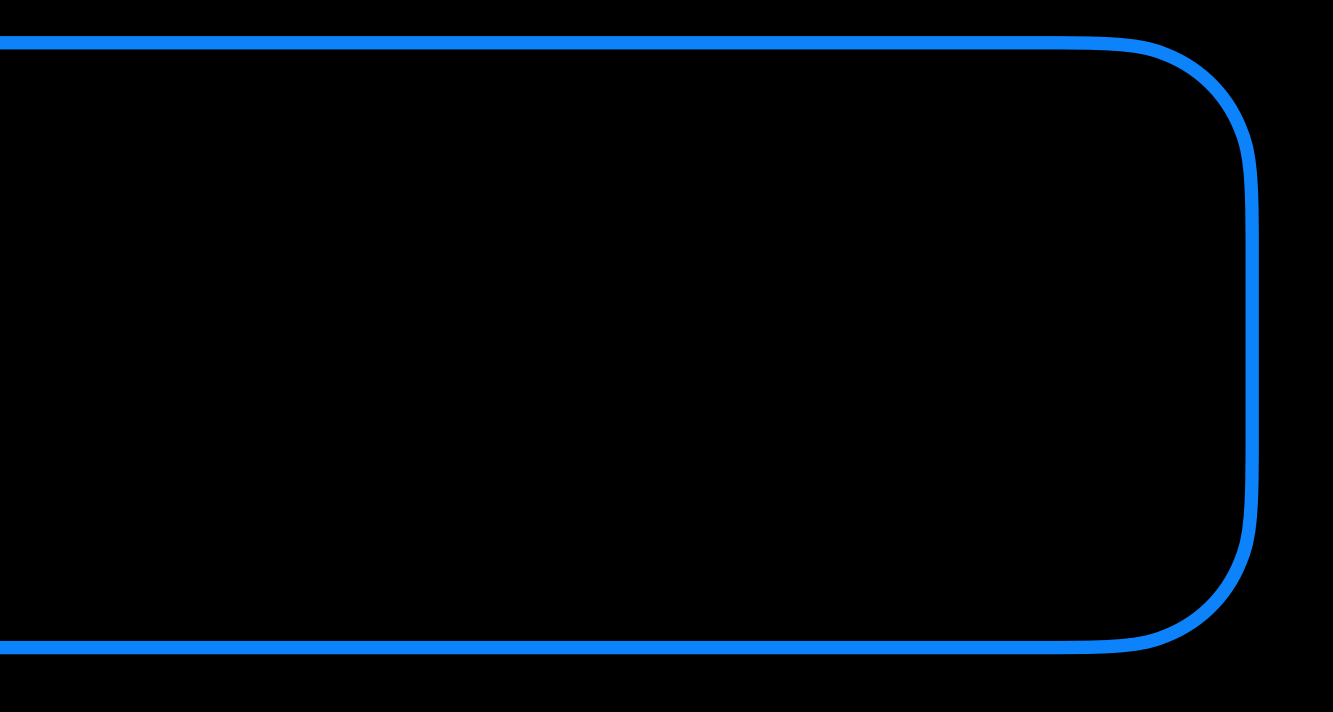

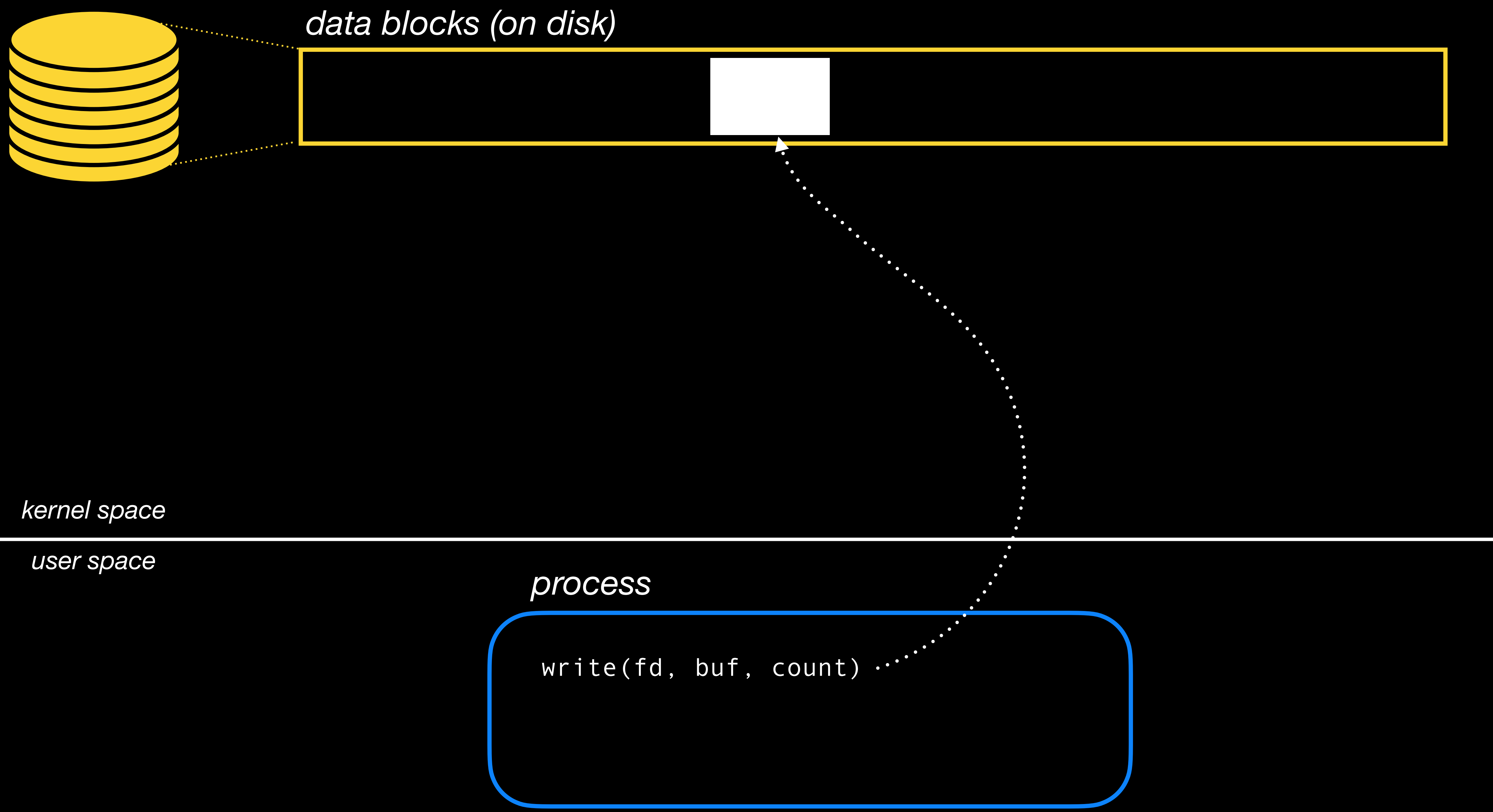

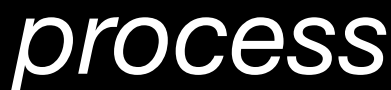

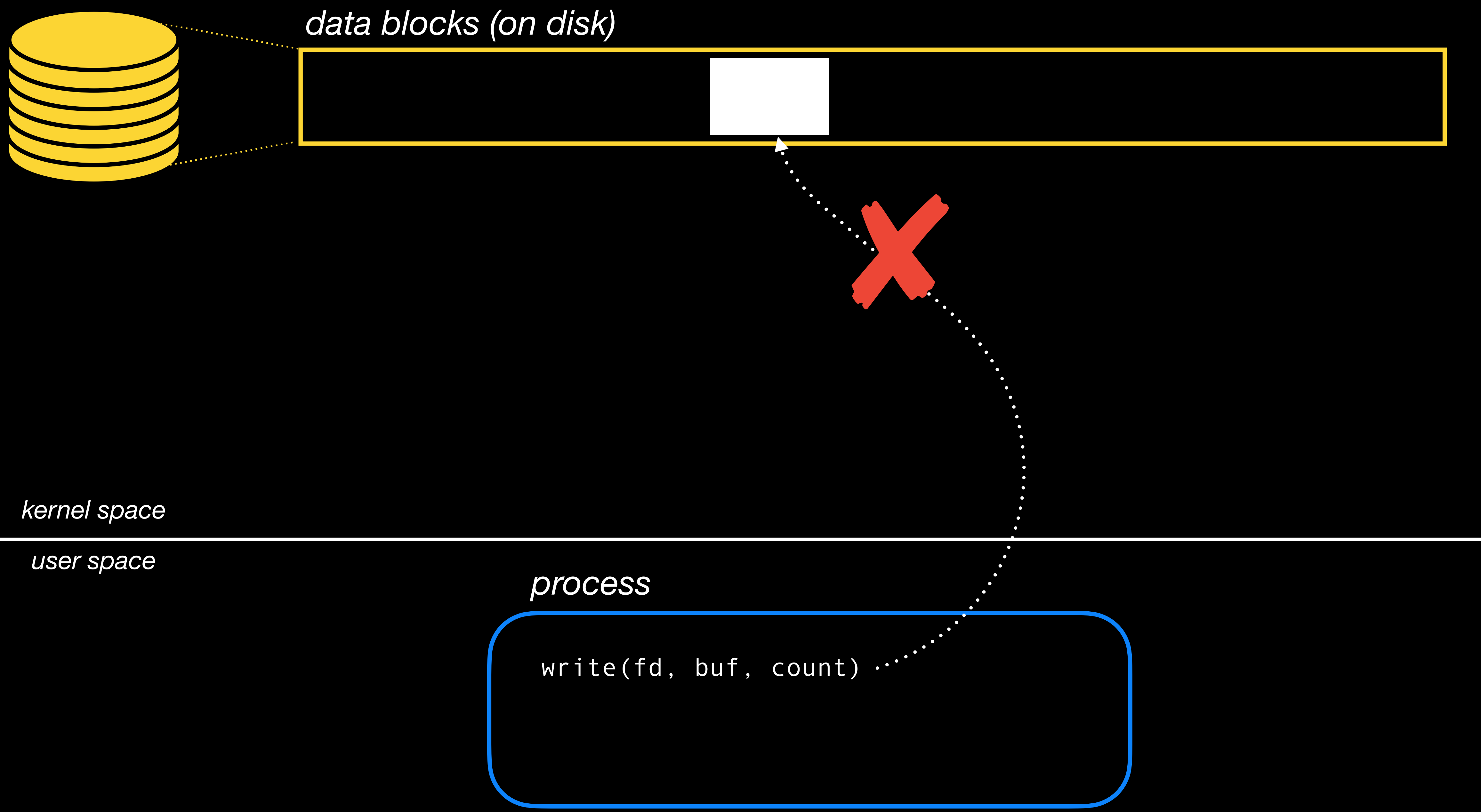

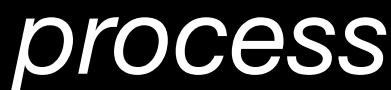

*user space*

write(fd, buf, count)

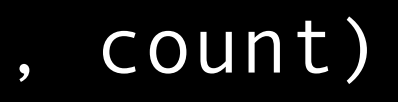

*process*

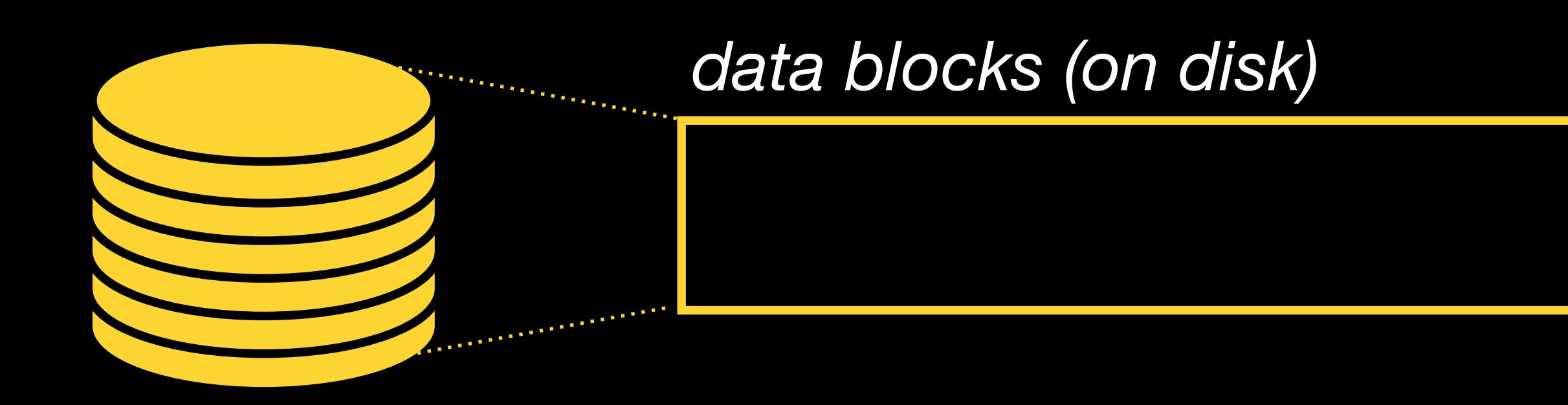

*user space*

write(fd, buf, count)

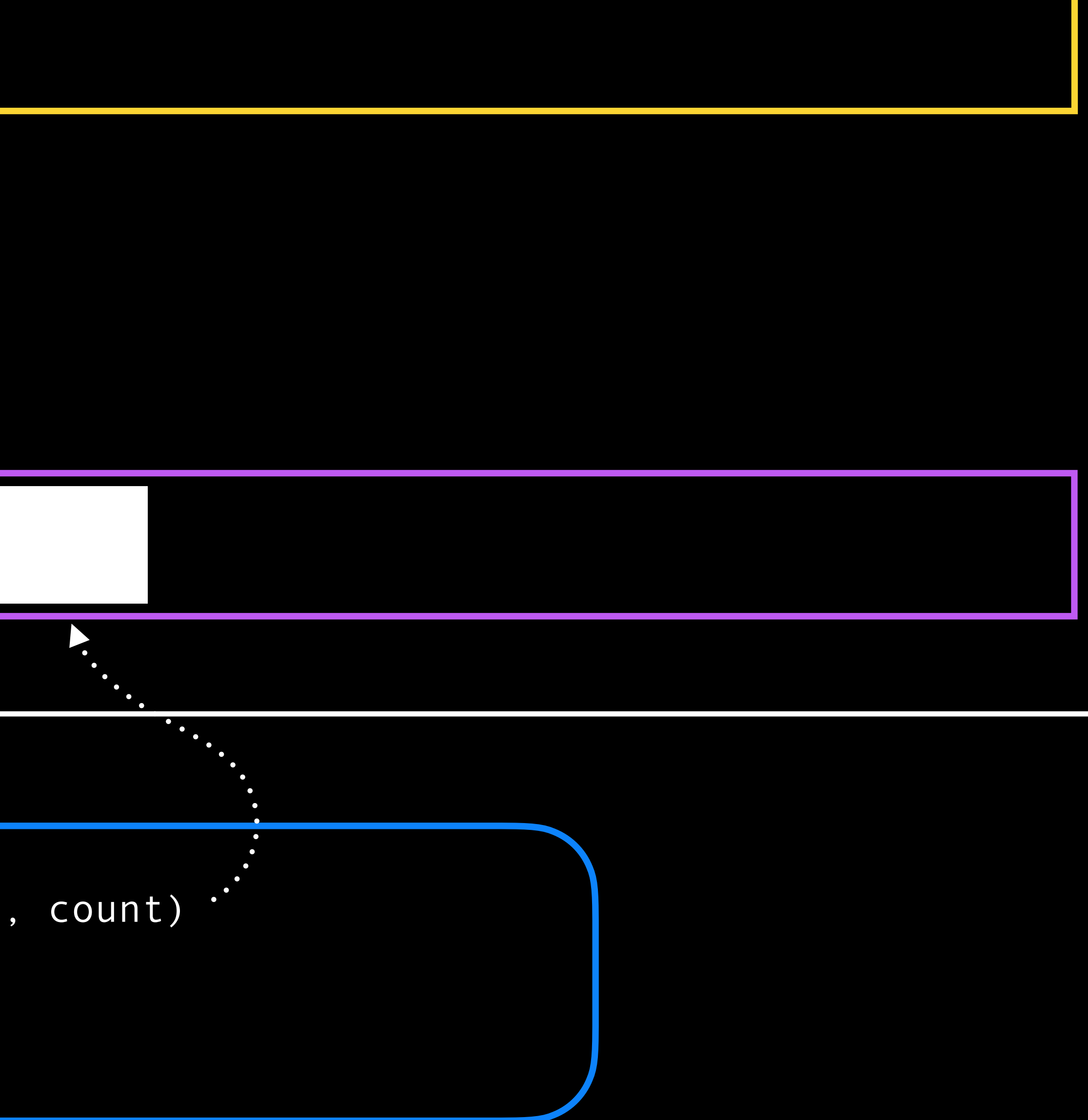

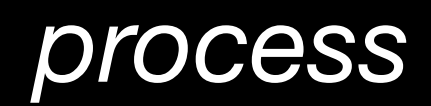

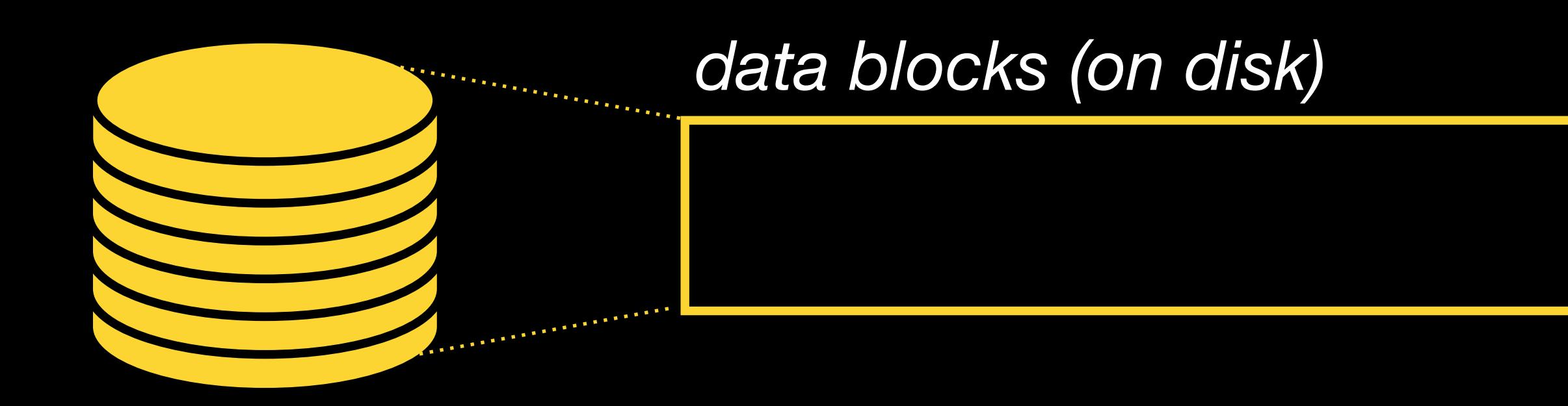

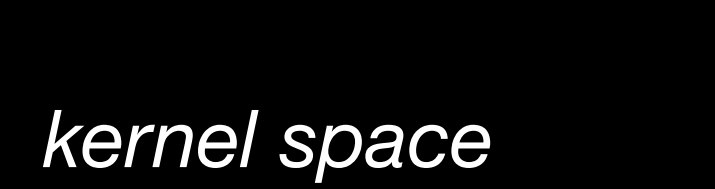

write(fd, buf, count)  $\begin{array}{ccc} \cdots & \cdots & \cdots \end{array}$ write(fd, buf, count)

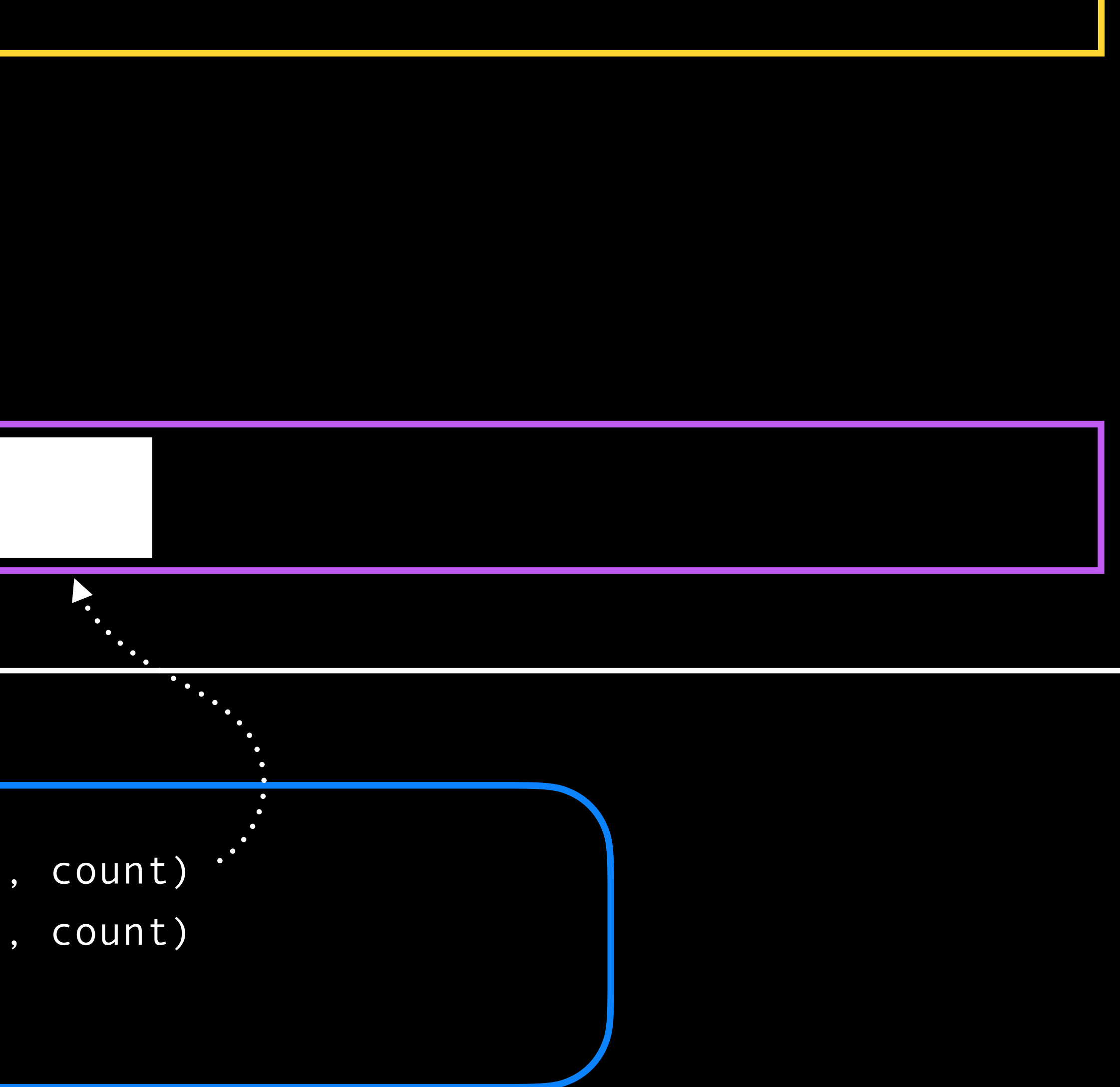

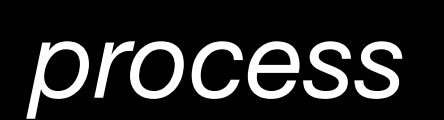

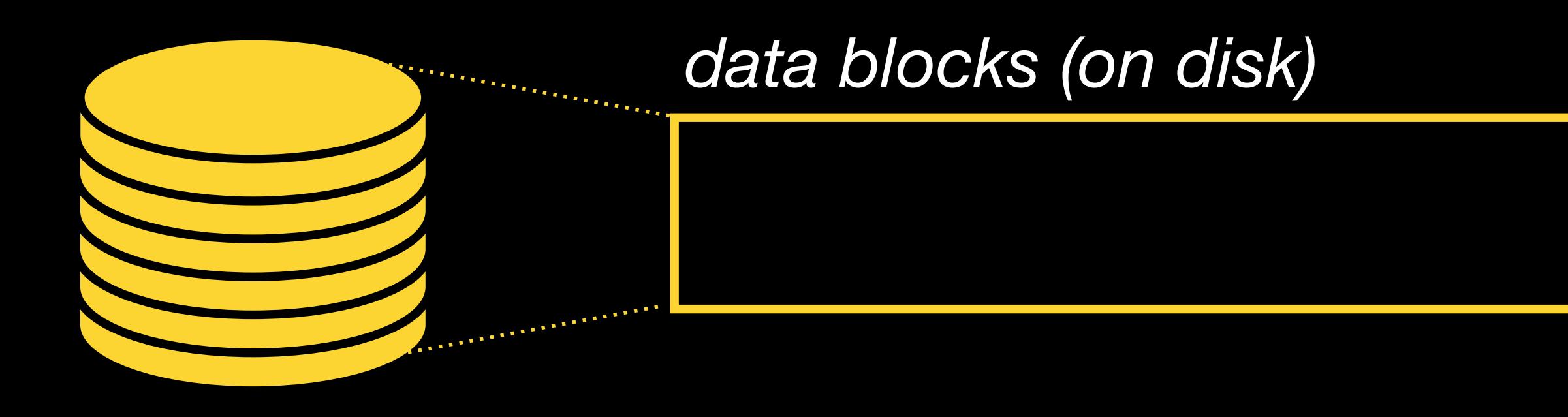

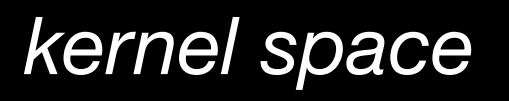

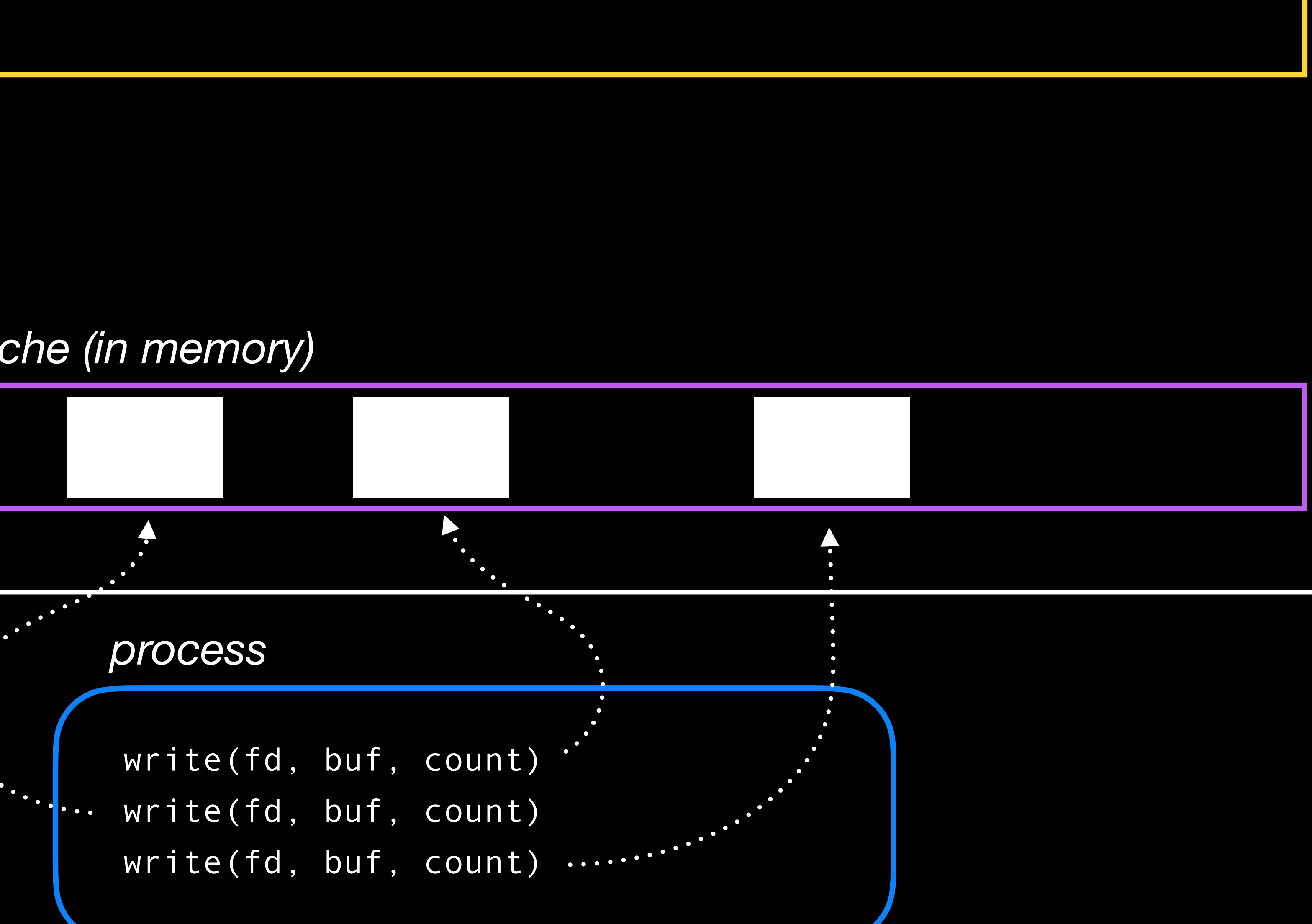

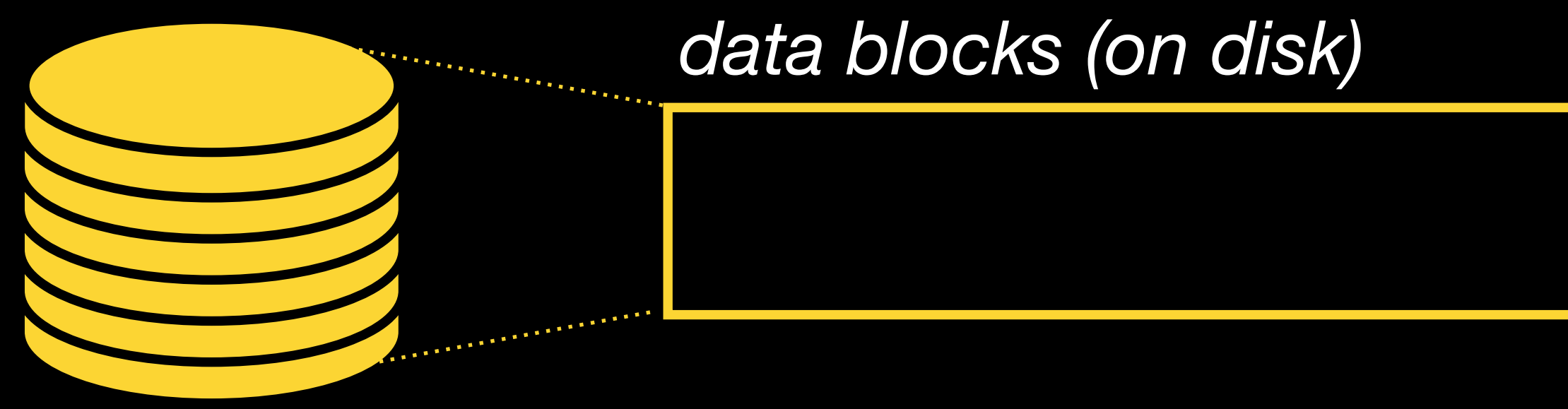

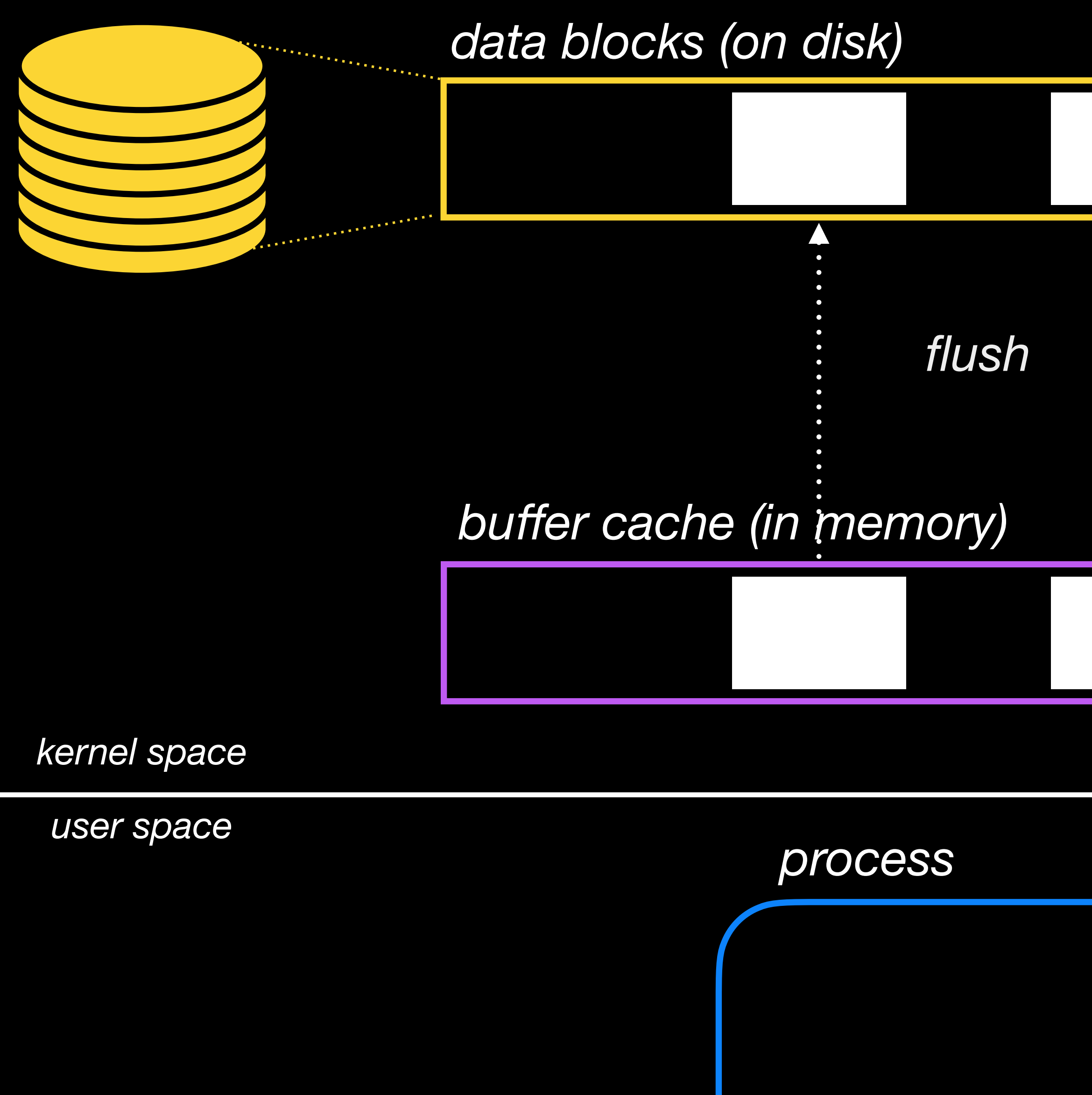

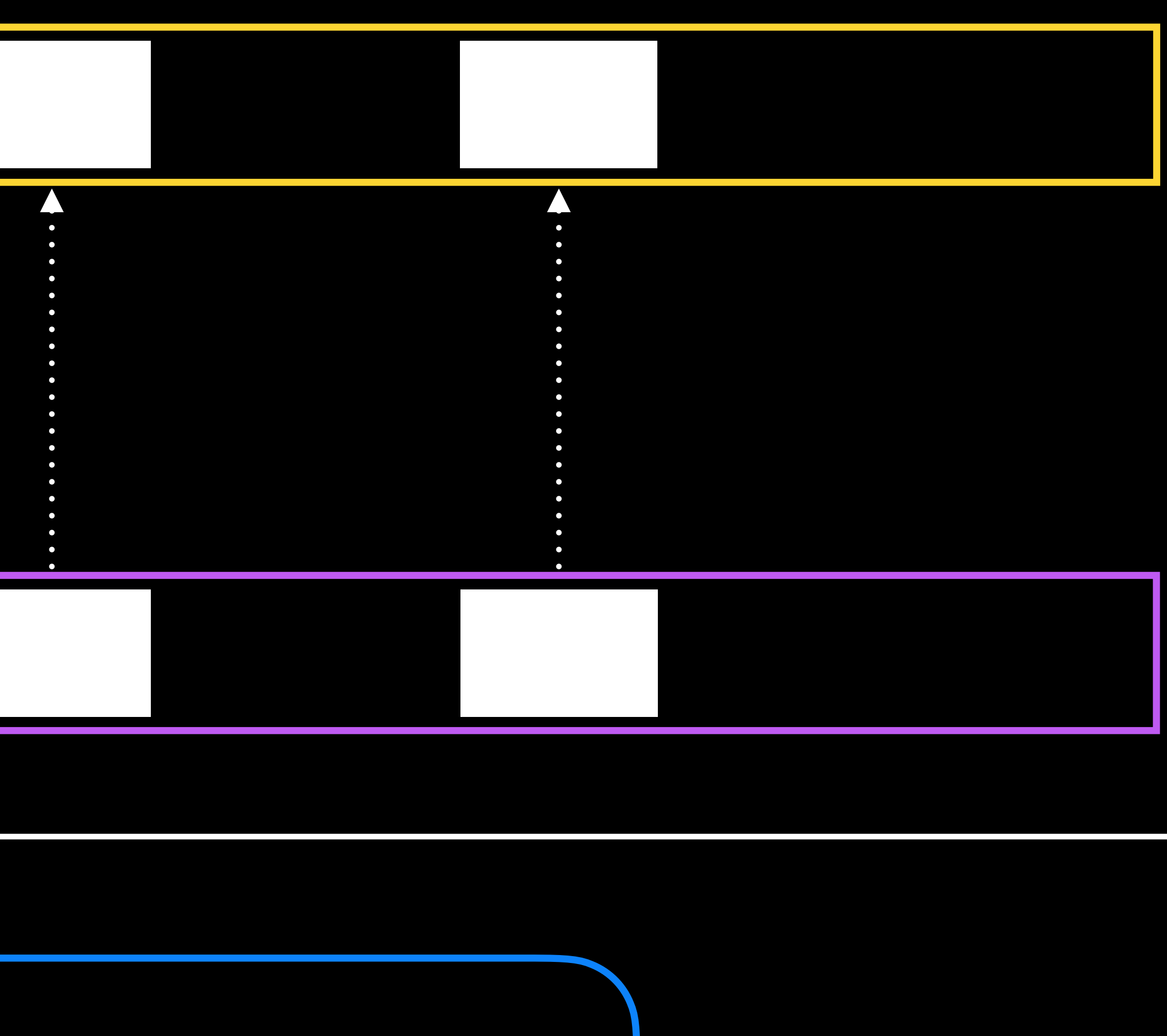

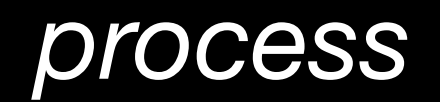

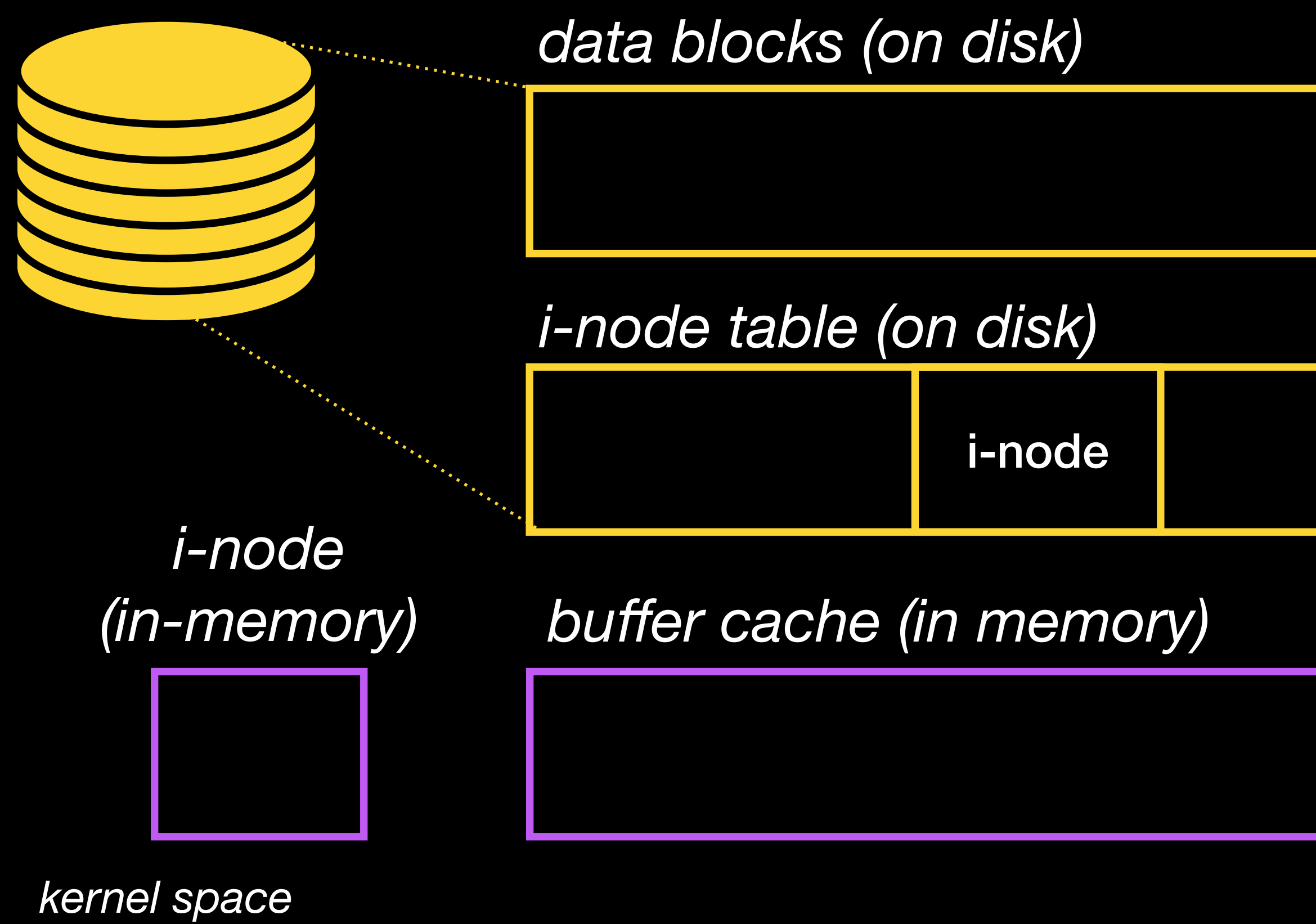

11

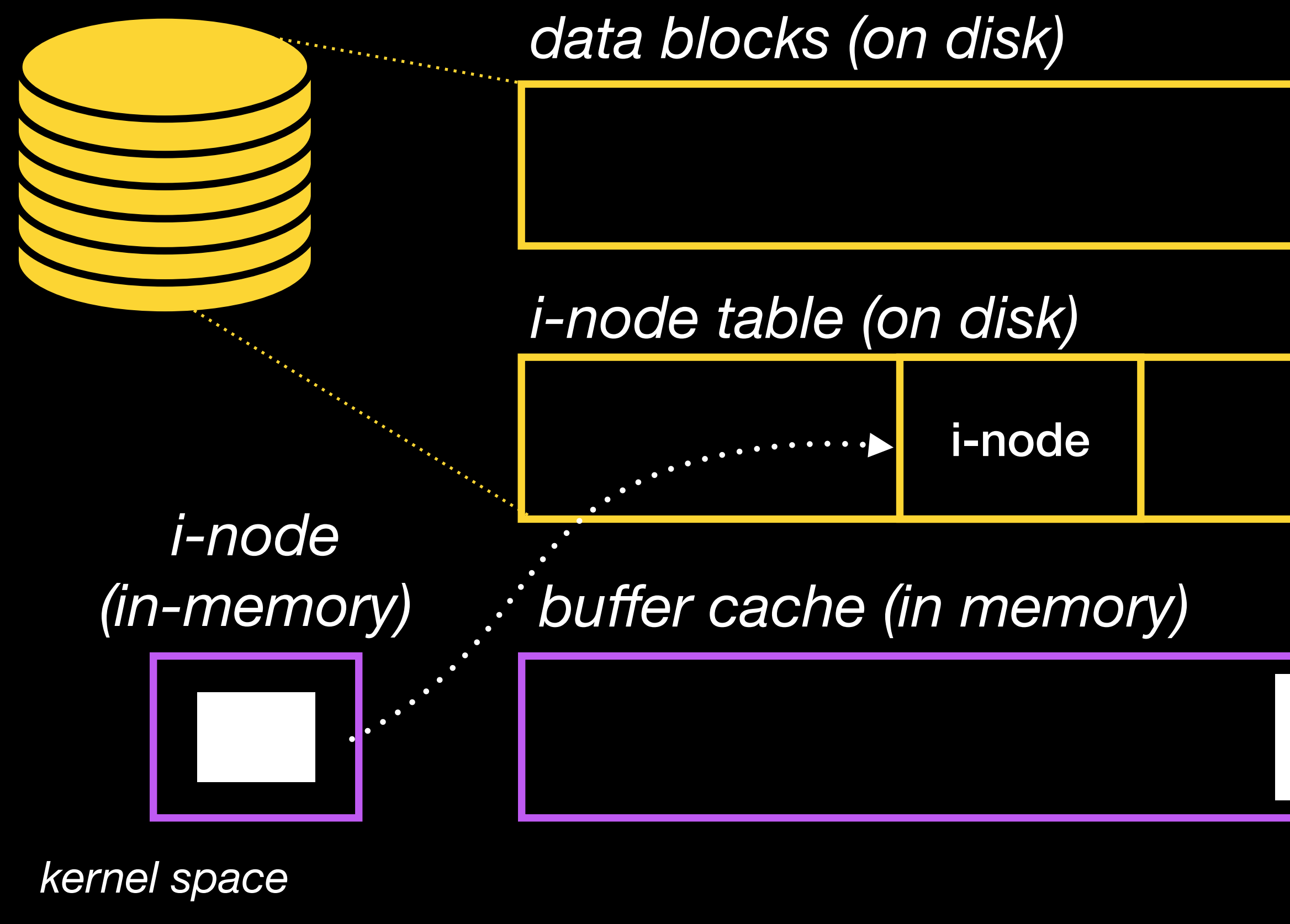

fsync(fd)

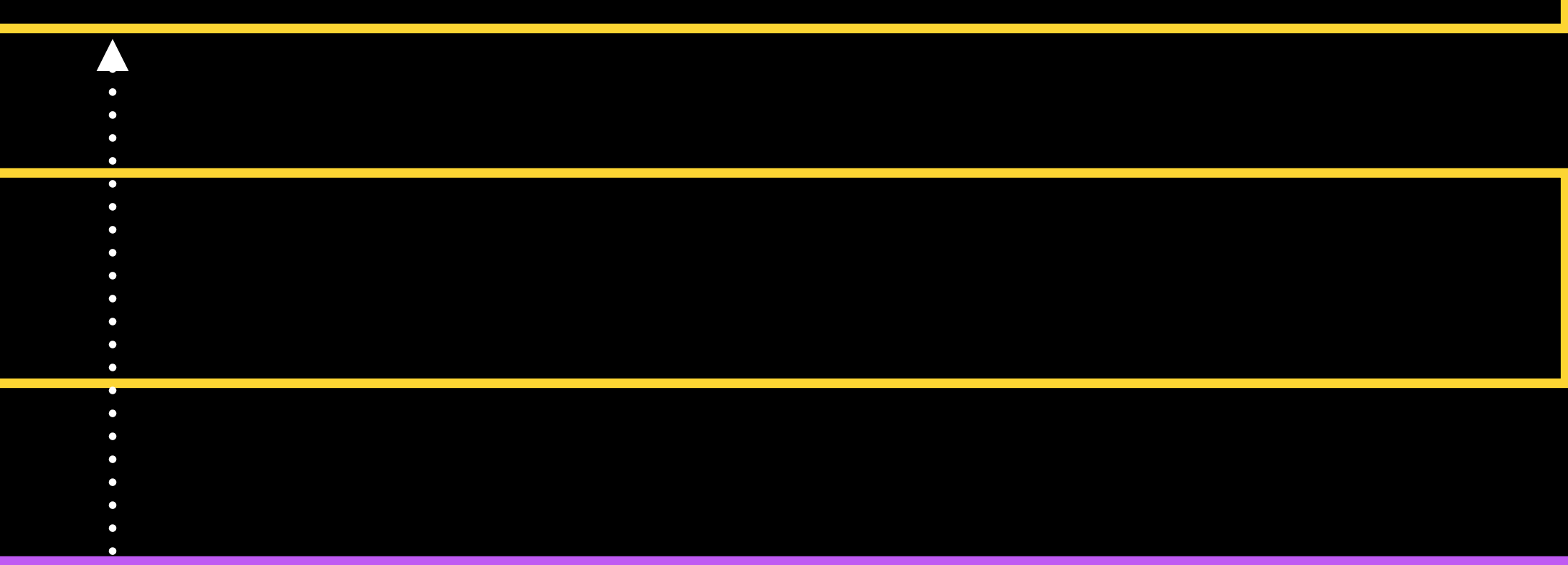

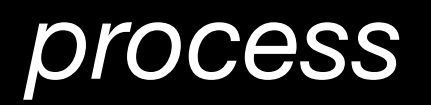

*user space*

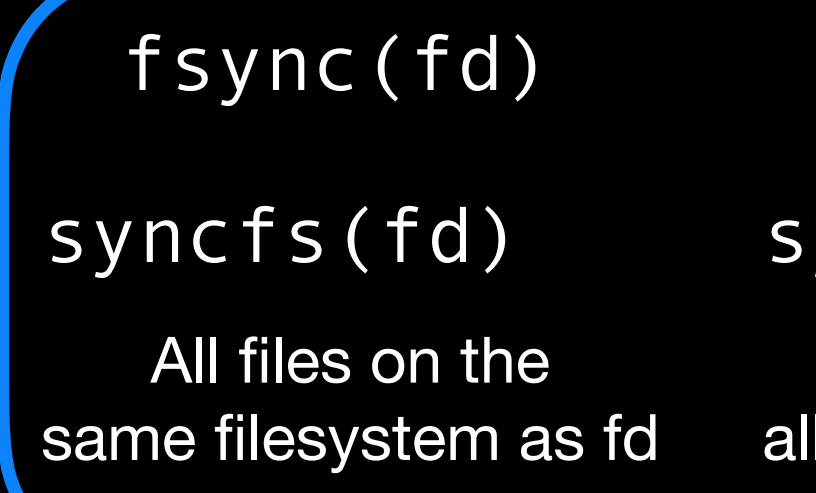

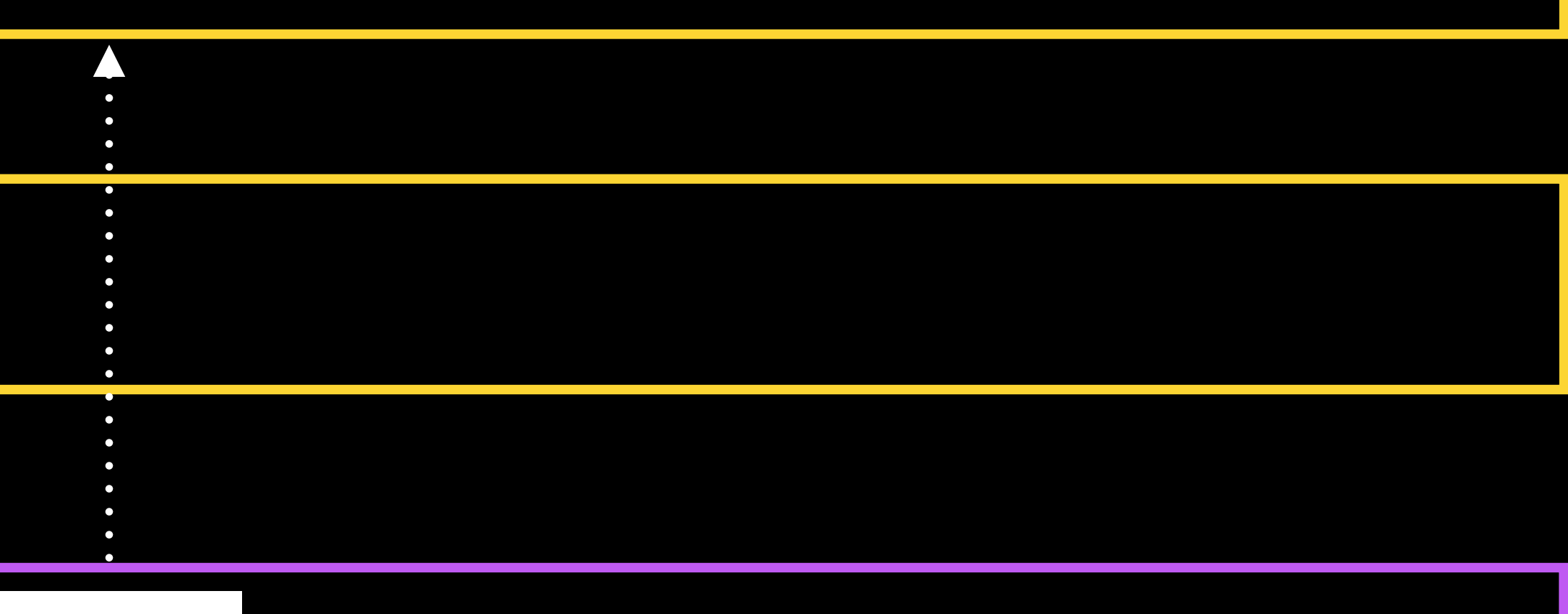

#### ync() open(path, O\_SYNC)

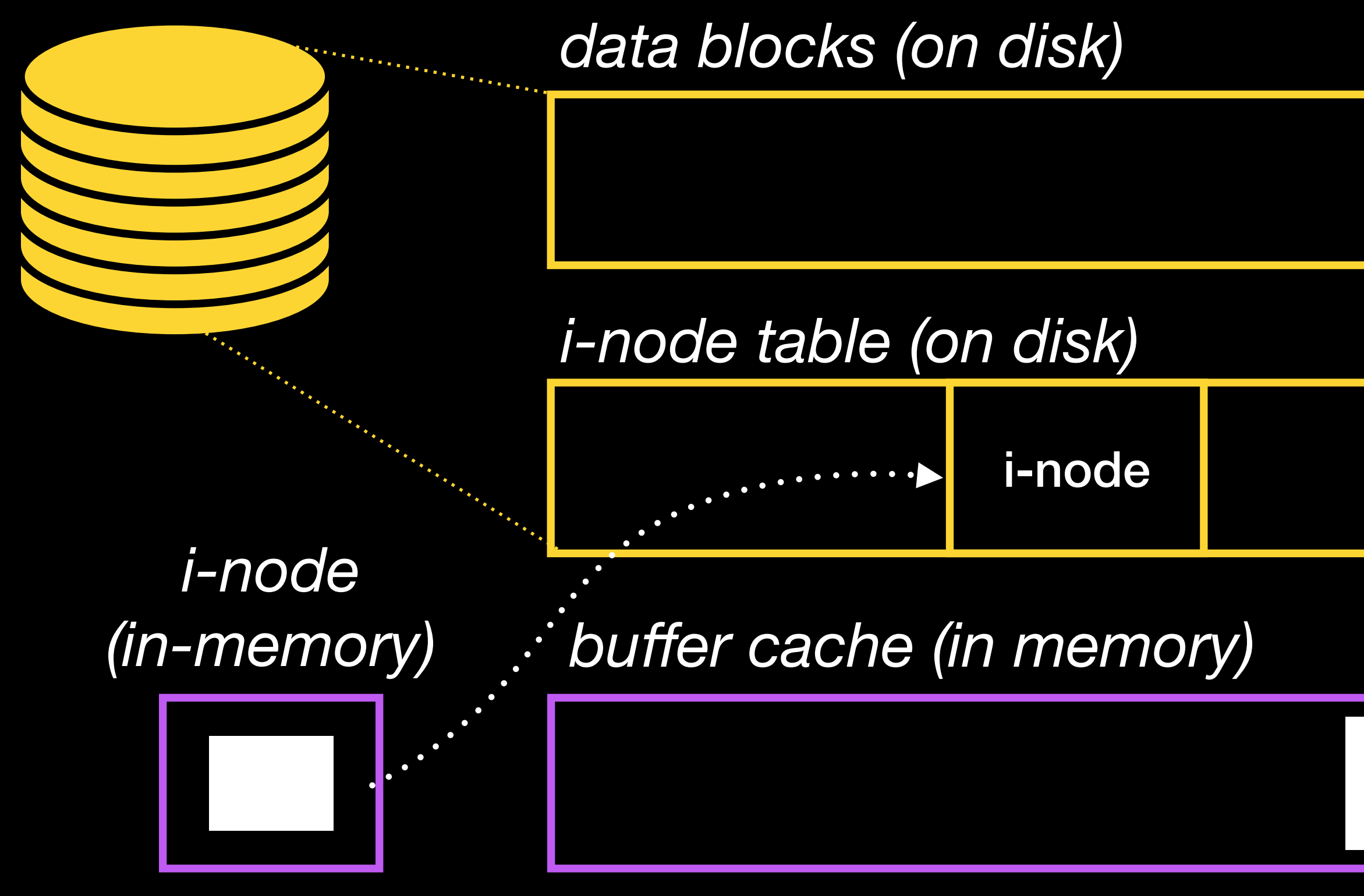

#### *process*

All files on I filesystems All writes implicitly call fsync()

fdatasync(fd)

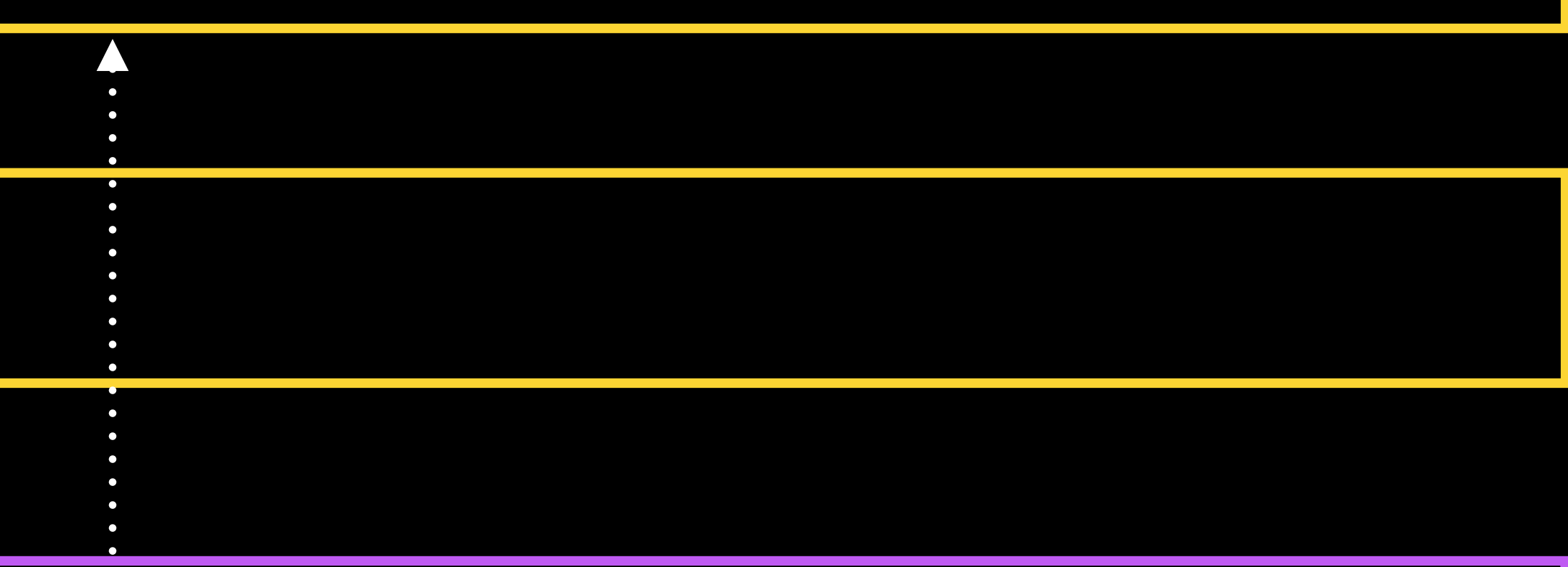

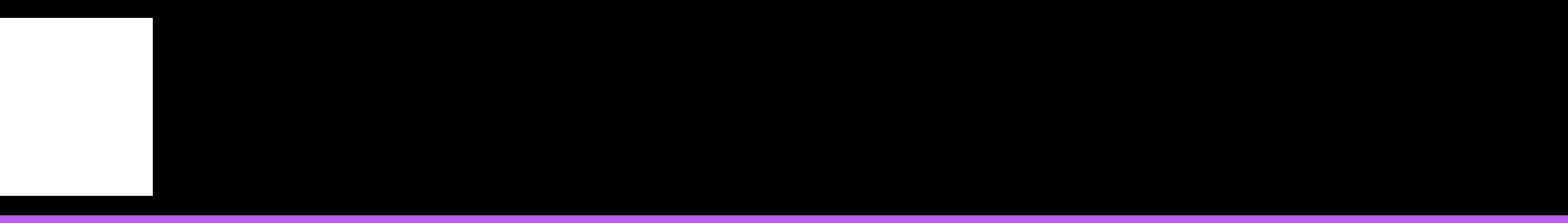

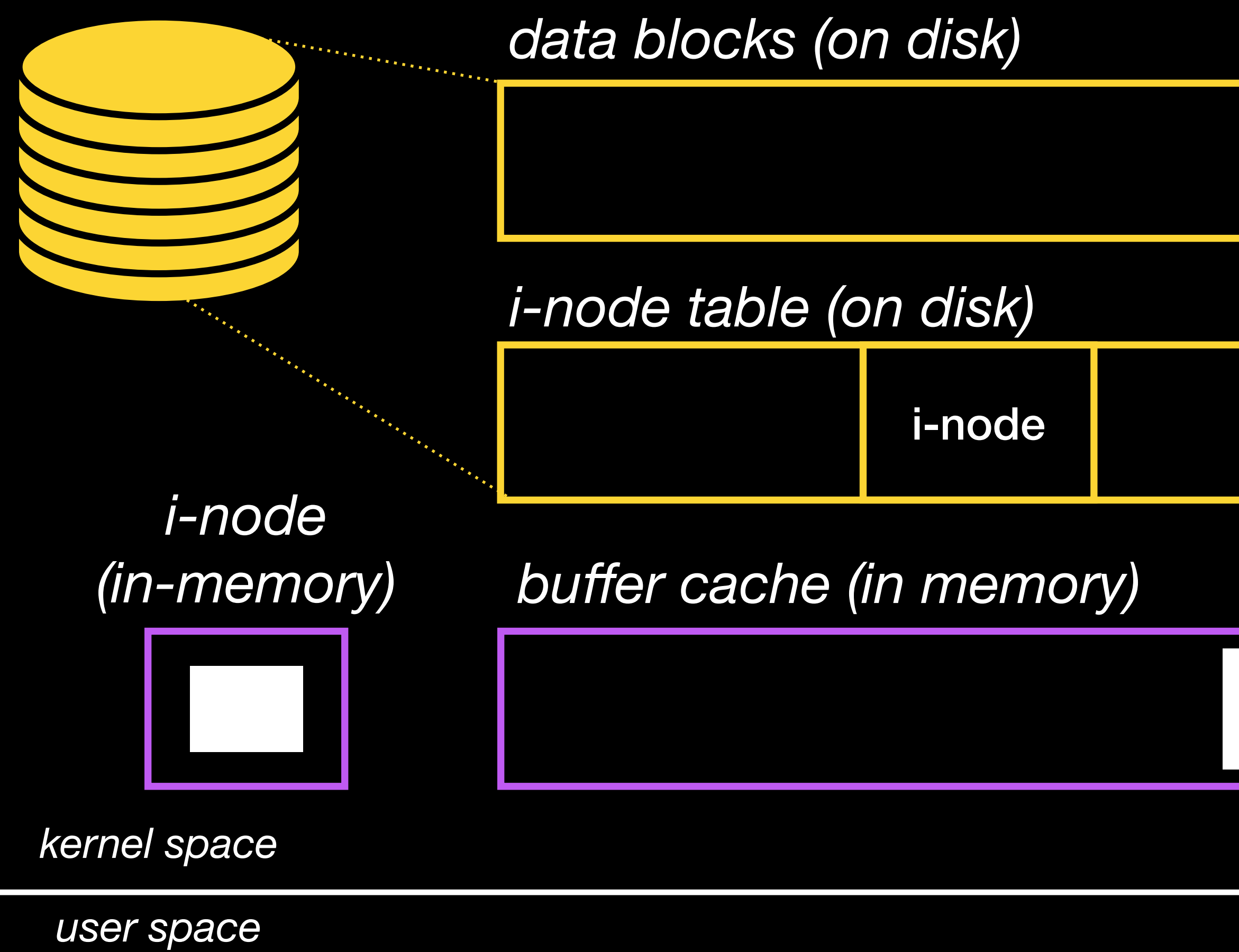

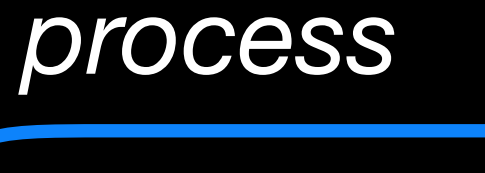

fdatasync(fd)

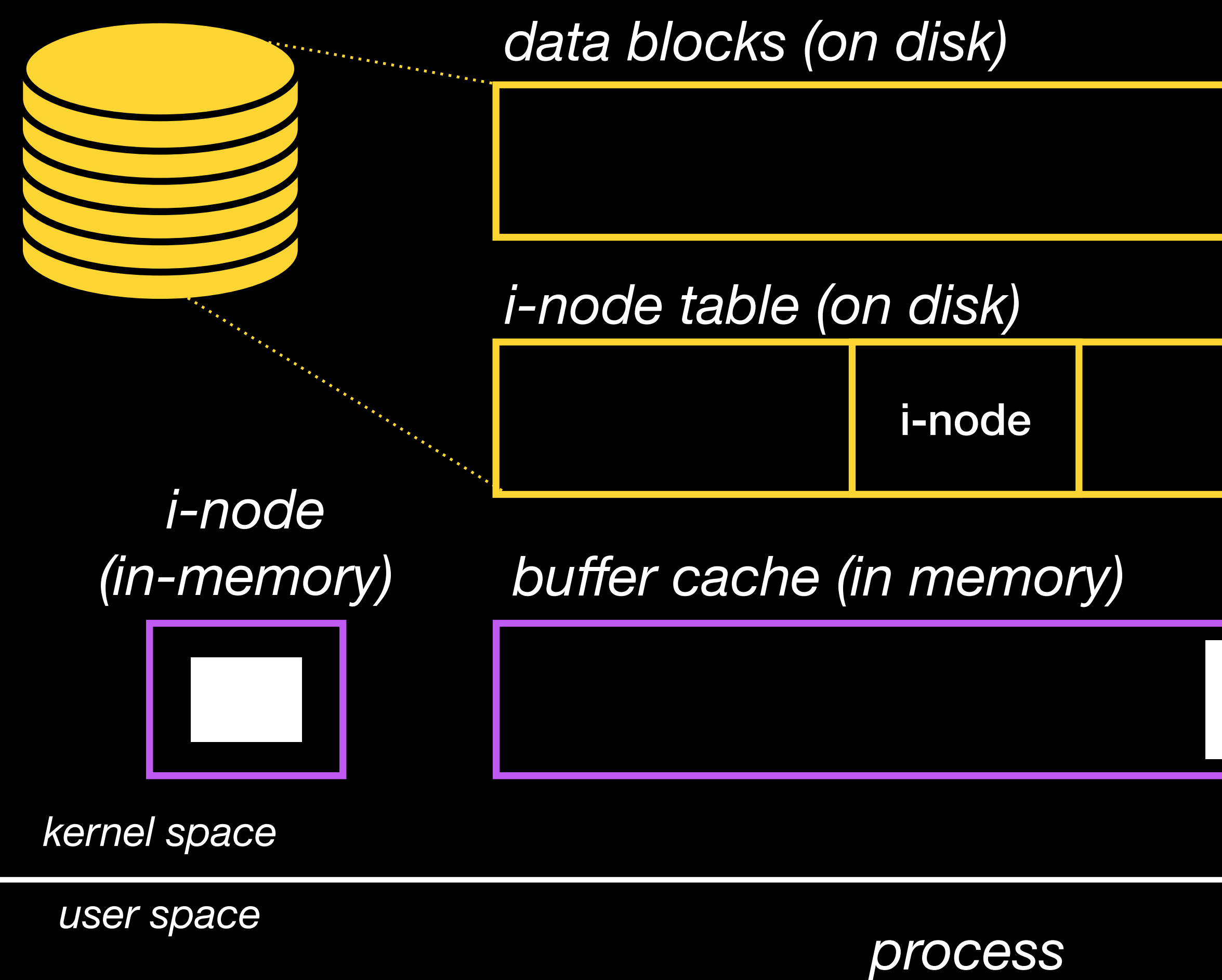

#### open(path, O\_DSYNC)

All writes implicitly call fdatasync()

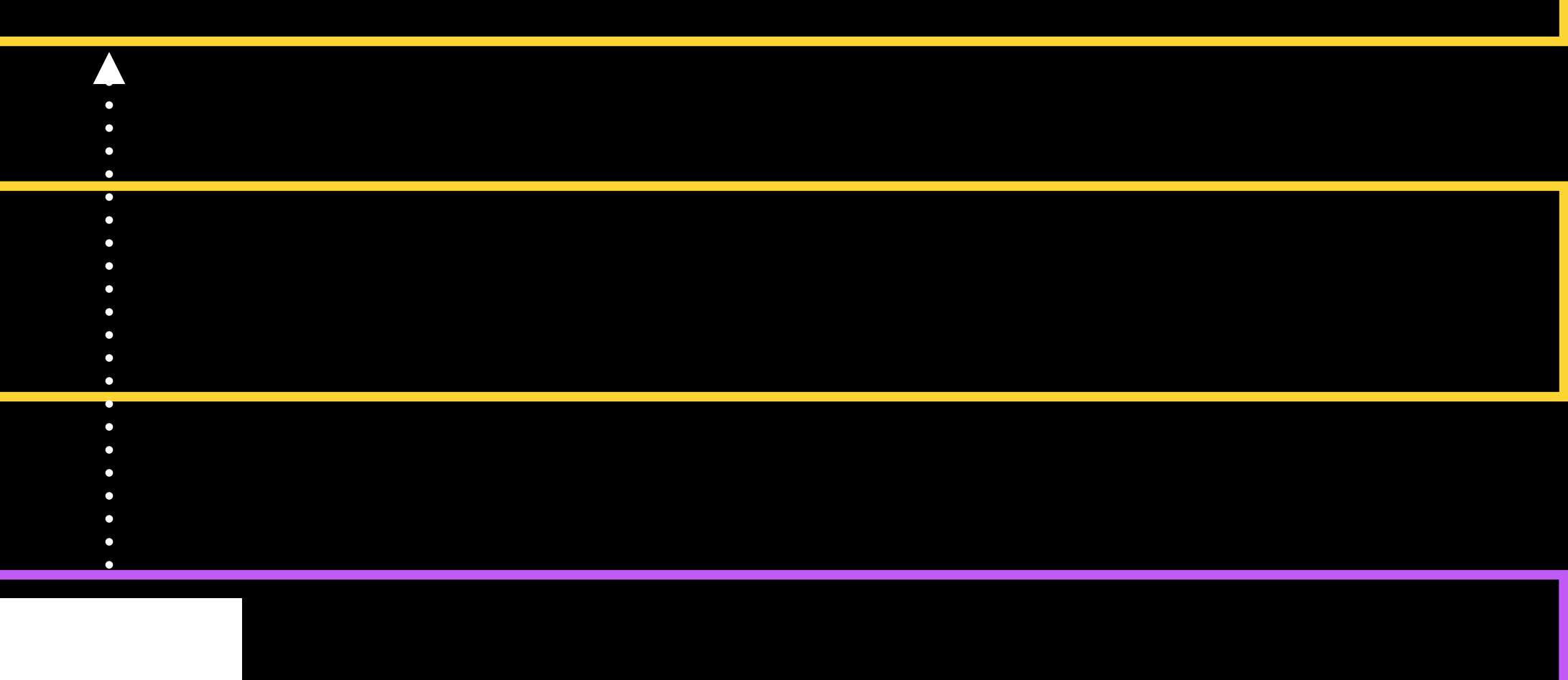

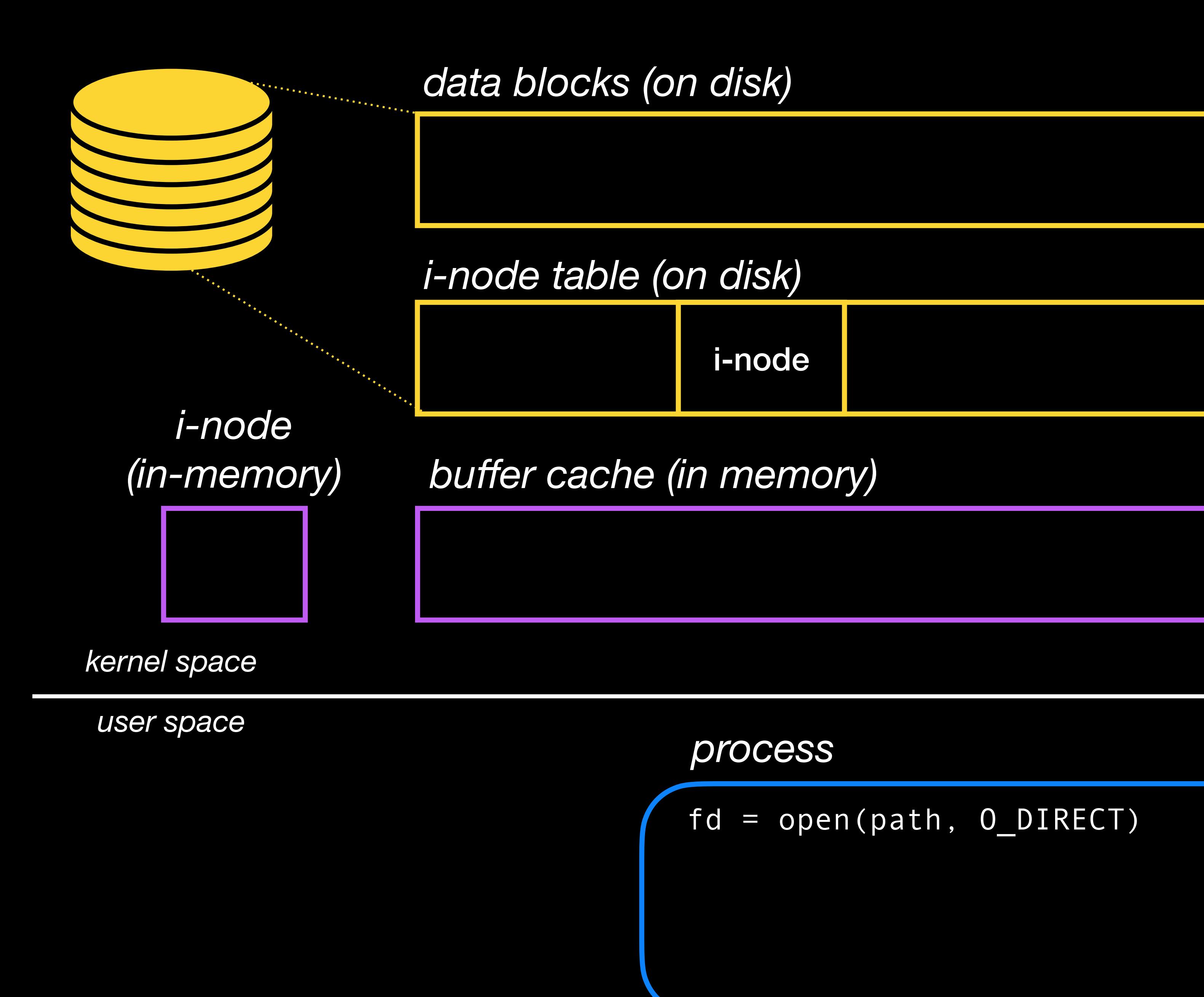

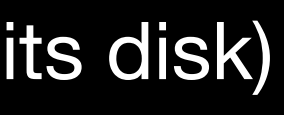

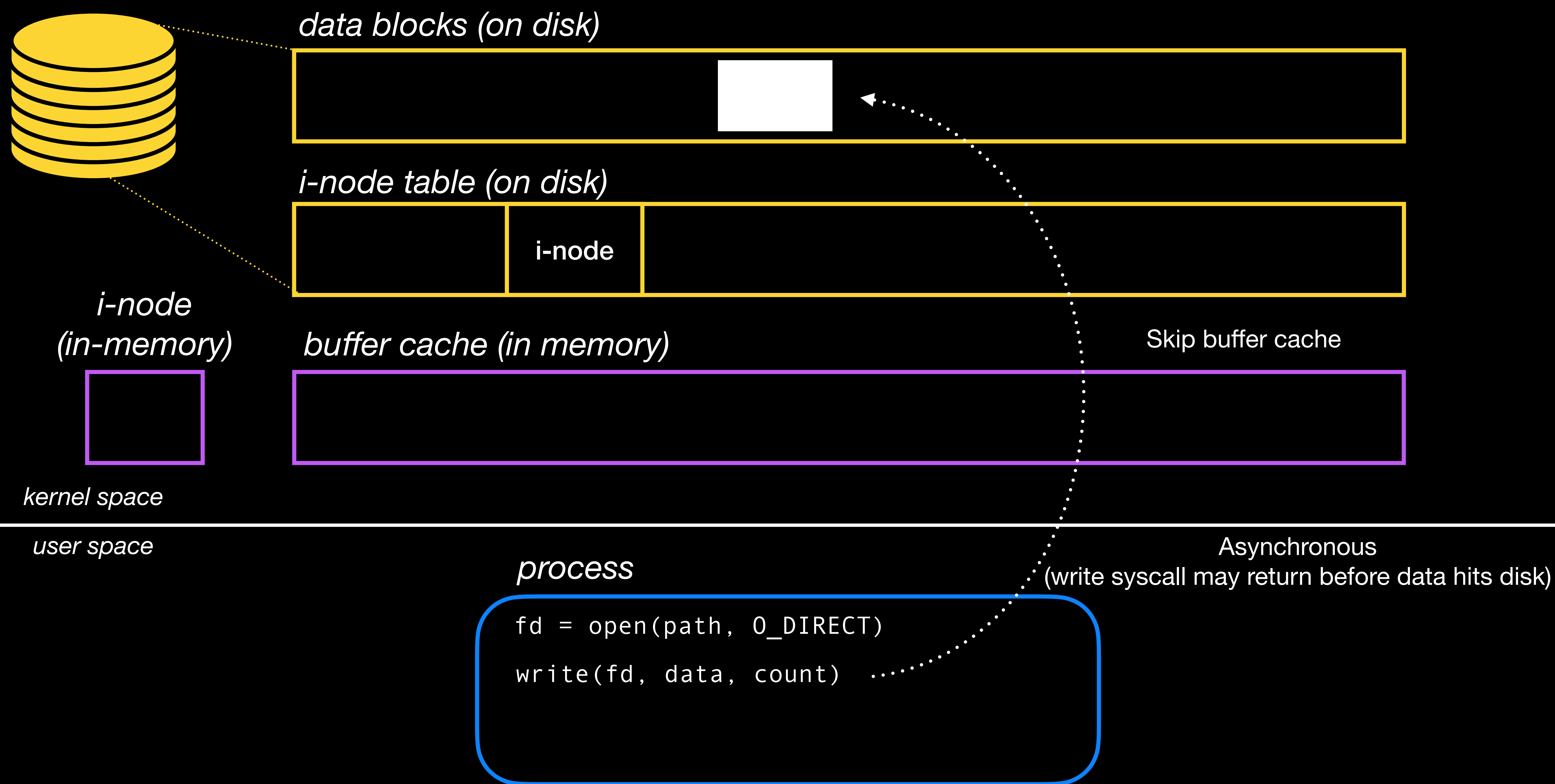

![](_page_16_Figure_0.jpeg)

![](_page_17_Figure_0.jpeg)

![](_page_18_Picture_8.jpeg)

![](_page_18_Picture_0.jpeg)

- 
- 
- -
- 
- 
- 
- 

### FILE  $*fp = fopen(path, mode)$

### FILE  $*fp = fopen(path, mode)$

![](_page_21_Figure_2.jpeg)

## stefo I/O

FILE  $*fp = fopen(path, mode)$ 

![](_page_22_Figure_3.jpeg)

FILE  $*fp = fopen(path, mode)$ 

fwrite(data, size, nmemb, fp)

![](_page_23_Figure_4.jpeg)

### FILE  $*fp = fopen(path, mode)$

![](_page_24_Figure_2.jpeg)

## stefo I/O

FILE  $*fp = fopen(path, mode)$ 

![](_page_25_Figure_3.jpeg)

FILE  $*fp = fopen(path, mode)$ 

fwrite(data, size, nmemb, fp)

![](_page_26_Figure_4.jpeg)

fflush(fp)

### FILE  $*fp = fopen(path, mode)$

![](_page_27_Figure_2.jpeg)

## **Stdio I/O**

FILE  $*fp = fopen(path, mode)$ 

setvbuf(fp, NULL, \_IOLBF, 0)

![](_page_28_Figure_3.jpeg)

## stefo VO

FILE  $*fp = fopen(path, mode)$ 

setvbuf(fp, NULL, \_IOLBF, 0)

![](_page_29_Figure_4.jpeg)

FILE  $*fp = fopen(path, mode)$  FILE { write(fd, buf)

![](_page_30_Figure_5.jpeg)

setvbuf(fp, NULL, \_IOLBF, 0)

fwrite(data, size, nmemb, fp)

![](_page_31_Picture_50.jpeg)

![](_page_31_Figure_1.jpeg)